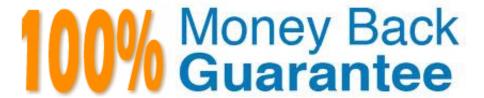

Vendor: Avaya

Exam Code:3100

**Exam Name:** Avaya Aura Contact Recording and Avaya Aura Quality Monitoring Implementation Exam

Version: Demo

### **QUESTION 1**

Although not exactly the same, a bridged call appearance and a team button can perform some of the same functions.

Which statement correctly contrasts the team button and bridged call appearance?

- A. The team button does not allow conferencing to an active call or speed dial to the monitored station.
- B. The team button allows conferencing to an active call and making outgoing calls for the monitored station.
- C. The bridged call appearance does not allow conferencing to an active call or speed dial to the mirrored station.
- D. The bridged call appearance allows conferencing to an active call and making outgoing calls for the mirrored station.

Correct Answer: D

#### **QUESTION 2**

Which signaling protocol registers with Communication Manager?

A. SIP

B. H.225

C. H.323

D. SIP1

Correct Answer: C

Reference: http://downloads.avaya.com/css/P8/documents/100017155(p. 4, see topic 3.3)

# **QUESTION 3**

AAR is used to route which type of traffic?

- A. Internal/Private Network
- B. External/Public Network
- C. Public Switched Telephone Network
- D. Internal and External Networks

Correct Answer: A

Reference:https://downloads.avaya.com/css/P8/documents/100014097(p. 42)

#### **QUESTION 4**

System functionality for a user is controlled by accessing one of the 16 class of service (COS) settings. What does the COS settings control?

- A. the applications that a user can access and use
- B. the capabilities or limits of calling privileges
- C. the level of service that the user will get during peak usage time
- D. the optional features that a user can access and use

Correct Answer: D

### **QUESTION 5**

For which purpose is Automatic Alternate Routing (AAR) used?

- A. Calls placed within a company over a public network
- B. Calls placed within a company over a private network
- C. Calls placed from outside a company over a private network
- D. Calls placed from outside a company over a public network

Correct Answer: B

### **QUESTION 6**

What is the maximum number of digits allowed for a FAC?

- A. 2
- B. 3
- C. 4
- D. 5

Correct Answer: B

### **QUESTION 7**

Your customer does not use an AAA server. You have been asked to add four new administrative users with a new user profile that has display only access and no maintenance for the same categories as profile 20.

Which interface must be used?

- A. ASA with GED1
- B. ASA with terminal emulation

C. SMI

D. SMI or ASA

Correct Answer: D

#### **QUESTION 8**

The station lock feature manually or automatically changes the COR of a station to block outgoing calls recently, extensions at a customer\\'s site have been used for out of hours outgoing calls. IT would like to activate this feature automatically on the telephone on site. To address safety concerns, what do you tell the site manager regarding outgoing emergency calls and incoming or outgoing calls if staff needs to work overtime?

- A. The station lock feature does not block incoming calls and using a code they can make emergency or outgoing calls.
- B. The station lock features does not block outgoing emergency calls and using a code they can receive incoming calls and make outgoing calls.
- C. The station lock feature does not block incoming calls or emergency outgoing calls and the telephone can be unlocked from designated telephone(s) by inputting a code.
- D. The station lock feature does not block incoming calls or emergency outgoing calls and the telephone can be unlocked by inputting a code.

Correct Answer: D

#### **QUESTION 9**

You want a user\\'s station to be able to dial extension 5605 and 5608 only.

Which station configuration will achieve this?

- A. Assign COR 11 to user\\' station, In COR11 Set COR-to COR calling permission = `n\\' for all except COR 10. Assign COR to 5605 and 5608. Ensure that these two CORs are not assigned to any other station object.
- B. The FRL = 7to user\\'s station. FRL = 7 to station 5606 and 5608. Set FRL for all other stations to 6 and lesser
- C. Assign COR 10 to user\\'s station. In COR 11, set CPR-to-COR calling permission = `n\\' for all except. Assign COR 11 to 5605 and 5608. Ensure that these two CORs are not assigned to any other object.
- D. The FRL = 5 to user\\'s station, FRL = 7 to station 5606 and 5608. Set FRL for all other stations to 5 or lesser.

Correct Answer: A

#### **QUESTION 10**

Changes that an administrator performs on a system are always only written to ---- RAM.

Which SAT command must be used to copy these changes so that the hard disk, so that in case of a loss of power, the changes will be available?

| A. Save                                             |
|-----------------------------------------------------|
| B. Copy running configuration startup configuration |
| C. Copy all                                         |
| D. Save startup configuration                       |
| Correct Answer: A                                   |

## **QUESTION 11**

You execute the list history command.

Which type of information do you expect to find in the history report?

- A. ASG session establishment/rejection data
- B. Processor occupancy statistics
- C. Security violation status summary
- D. Log Ins/logoffs, administrative and maintenance action commands

Correct Answer: D

## **QUESTION 12**

You are configuring Personal Station Access (PSA) and you configure the Communication Manager with the following settings:

Set TTI enabled = `Y\\'

Set PSA Associated code = `25\\' and disassociate code `#25\\'

Set security code for the station = `1234\\'

You activate the station by keying in FAC for PSA, station extension number, `#\\', the security code of the station, and `#\\'. However, the station is not activated.

Which statement describes the issue to be addressed?

A.

You need to set TTI = `n\\'

| _ |   |  |
|---|---|--|
| г | ) |  |
|   |   |  |

You did not enable PSA on the COS of the station.

C.

You should not set the security code in sequential order.

D.

You did not key in the correct activation sequence

Correct Answer: B